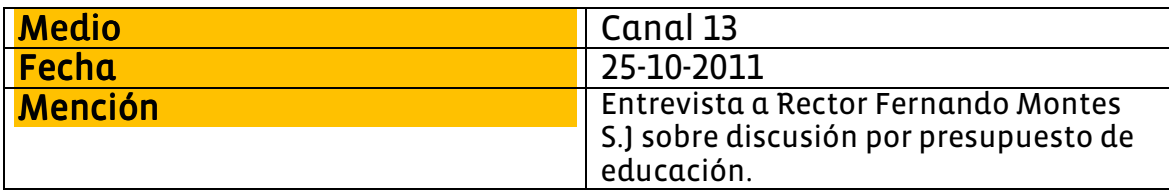

## Entrevista a Fernando Montes, rector Universidad Alberto Hurtado SJ

## Canal 13 UCTV Programa: Teletrece AM

Entrevista a Fernando Montes, rector Universidad Alberto Hurtado SJ Temas: - La discusión por el presupuesto para educación. - Estaba exponiendo ante la subcomisión mixta cuando se produjo el ingreso de personas a la sede del Congreso en Santiago. -"Es algo extremadamente reprobable, no es manera de generar democracia y participación". -"Existe un Consejo de Rectores donde hay universidad privadas, la Universidad Católica es privada, yo también soy universidad católica y no puedo entrar. Hay nuevas, la Universidad de Los Lagos fue fundada el año 93". -La Universidad Alberto Hurtado tiene muchísima mejor acreditación que la mayoría de las universidades del Consejo de Rectores, no tenemos fin de lucro". -"Mi gran problema es pedir que haya igualdad de trato, a nosotros ni siguiera se nos invitaba". - "Esperaría del rector de la Universidad de Chile que tuviera una visión de conjunto del sistema educacional y los veo defendiendo su propio interés". -"No es el presupuesto que esperábamos en el año del cambio de la educación superior y después de todas las movilizaciones".